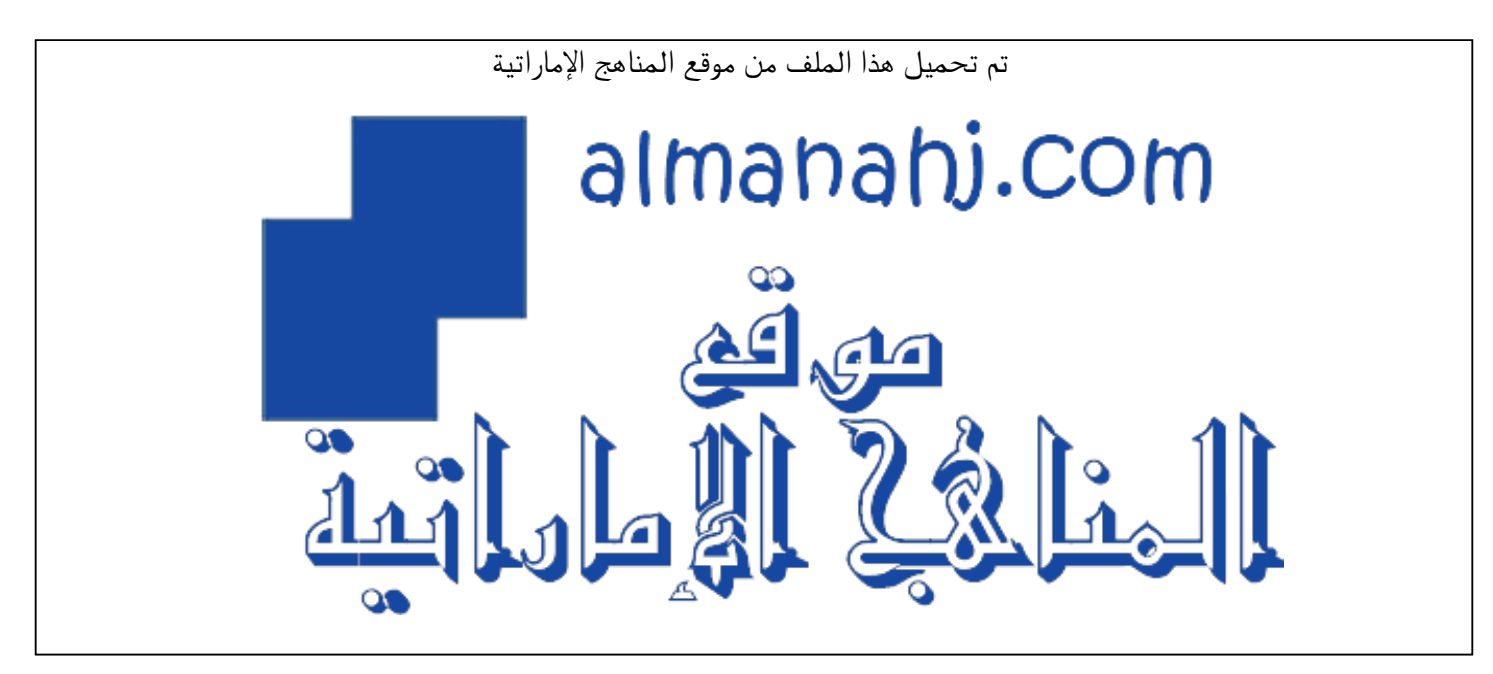

[\\*للحصول على أوراق عمل لجميع الصفوف وجميع المواد اضغط هنا](https://almanahj.com/ae) 

<https://almanahj.com/ae>

\* للحصول على أوراق عمل لجميع مواد الصف الخامس اضغط هنا https//:https//:https///:https///:https///:https//

\* للحصول على جميع أوراق الصف الخامس في مادة تصميم ولجميع الفصول, اضغط هنا « 5design/ae/com.almanahj//:https

[\\* للحصول على أوراق عمل لجميع مواد الصف الخامس في مادة تصميم الخاصة بـ الفصل الثاني اضغط هنا](https://almanahj.com/ae/5design2) 

<https://almanahj.com/ae/5design2>

\* لتحميل كتب جميع المواد في جميع الفصول للـ الصف الخامس اضغط هنا grade5/ae/com.almanahj//:https  [للتحدث إلى بوت المناهج على تلغرام: اضغط هنا https//:t.me/almanahj\\_bot](https://t.me/almanahj_bot) 

تدريب على أسئلة الاختبار لمارة التصميم و التكنوبوجيا

الفصل الدراسي الثاني 2017 - 2018 / الصف الخامس (الوحدة 1 و 3 )

يرجِه حل الأسئلة بعد الانتهاء من مراجعة الكتاب مع التركيز علم الـ (Activities) و الأسئلة في نهاية الوحدات

الوحرة الأولى

# **مختصر للوحدة / Summary Unit**

- **Animation is the process of giving the illusion of movement to drawings, models or non-living objects. Illusions happen when a person's eyes, ears or sense of touch are tricked in some way.**
- **The five types of animations are traditional animation, 2D vector-based animation, 3D computer animation, motion graphics and stop motion.**
- **2D means 'two dimensional'. Image is flat and not realistic.**
- **3D means 'three dimensional'. More than one face can be seen and looks realistic.**
- **Traditional animation is when a picture is drawn lots of times and then shown together. An illusion that the picture is moving is created.**
- **2D vector-based animation is the same as traditional animation, but is done on a computer instead to save time.**
- **3D computer animation is when a 3D character is made on the computer and is placed in different positions to make a movie.**
- **Motion graphics is used to make text and graphic look fun. It is used for logos and movie openings.**
- **Stop motion is using a camera to take pictures of objects in different positions, and once shown quickly, it creates an illusion.**

إعداد وتصميم: مريم المزروعي – معلمة التصميم و التكنولوجيا (مدرسة أزن للتعليم الأساسي ج1) **1** 

# **SECTION 1 – Matching**

**Match the word to the picture. Write the matching letter in the correct box. The first one has been done for you**.

# **Question (1)**

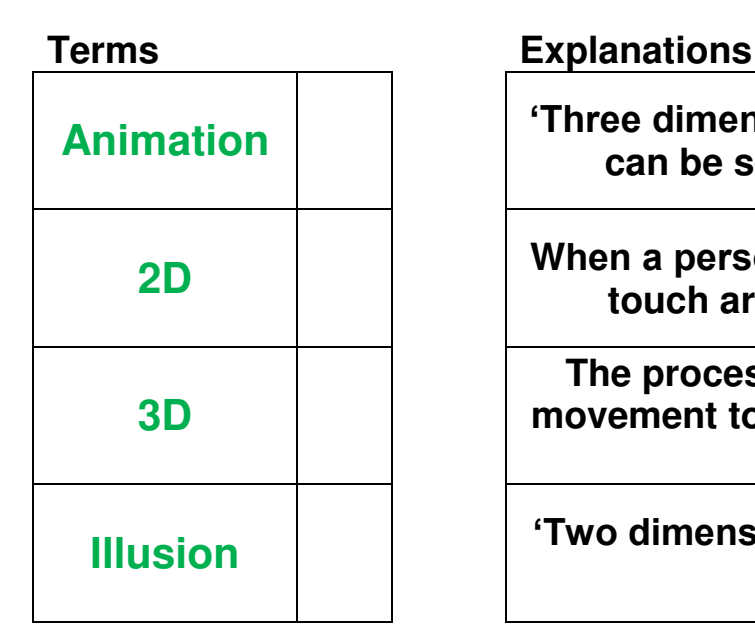

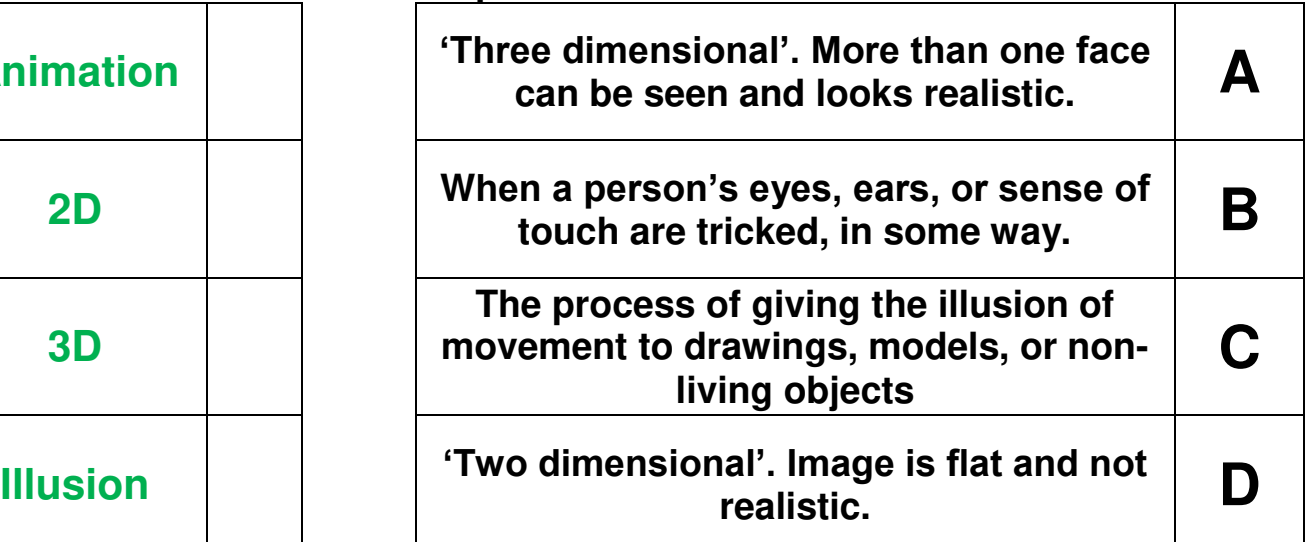

# **Question (2)**

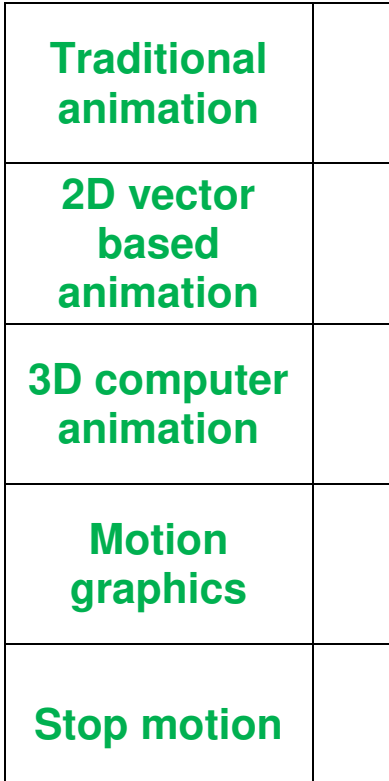

### **Terms Explanations**

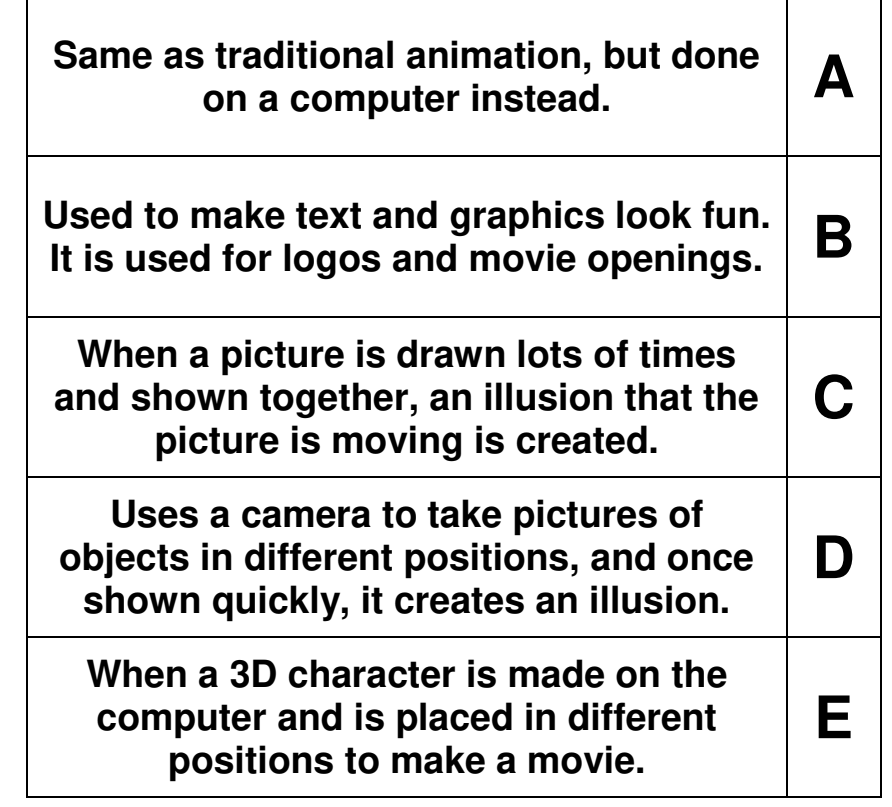

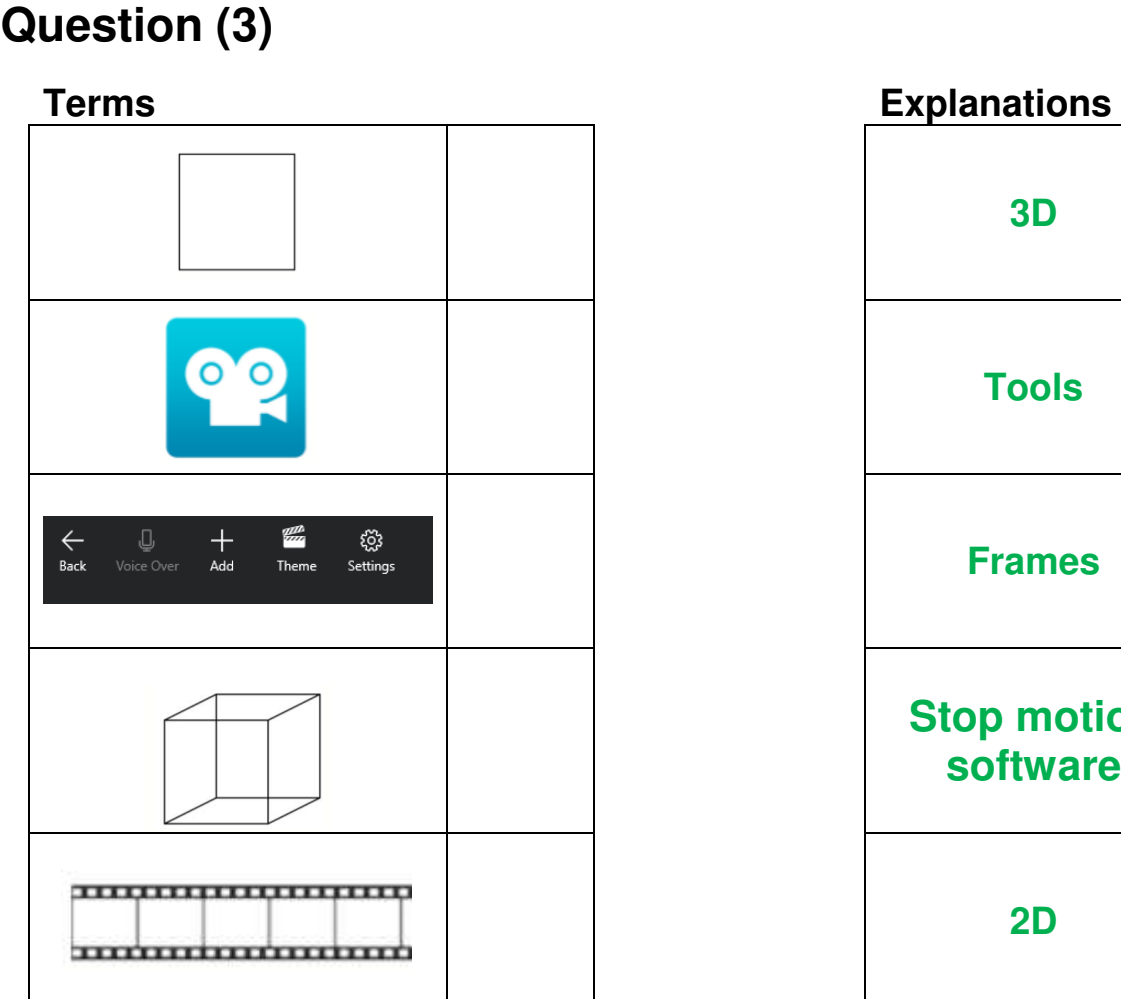

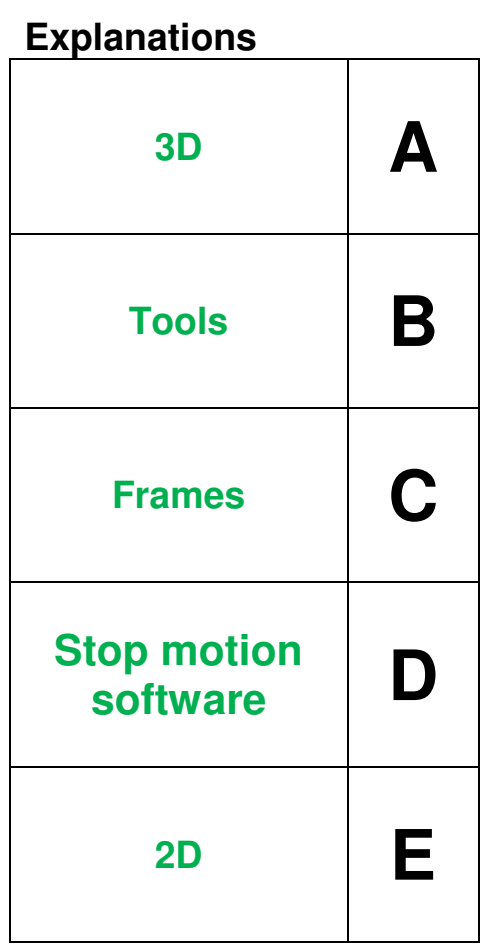

# **Question (4)**

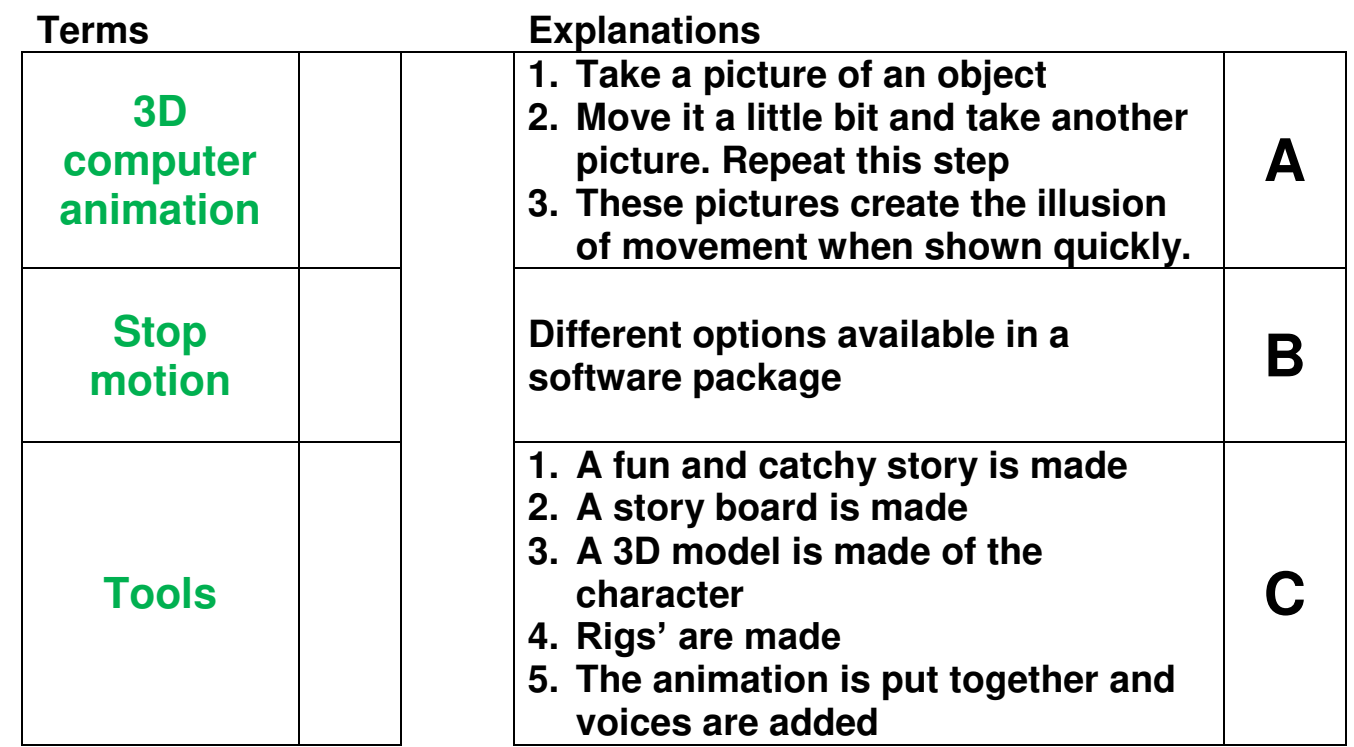

إعداد وتصميم: مريم المزروعي – معلمة التصميم و التكنولوجيا (مدرسة أزن للتعليم الأساسي ح1) **3** 

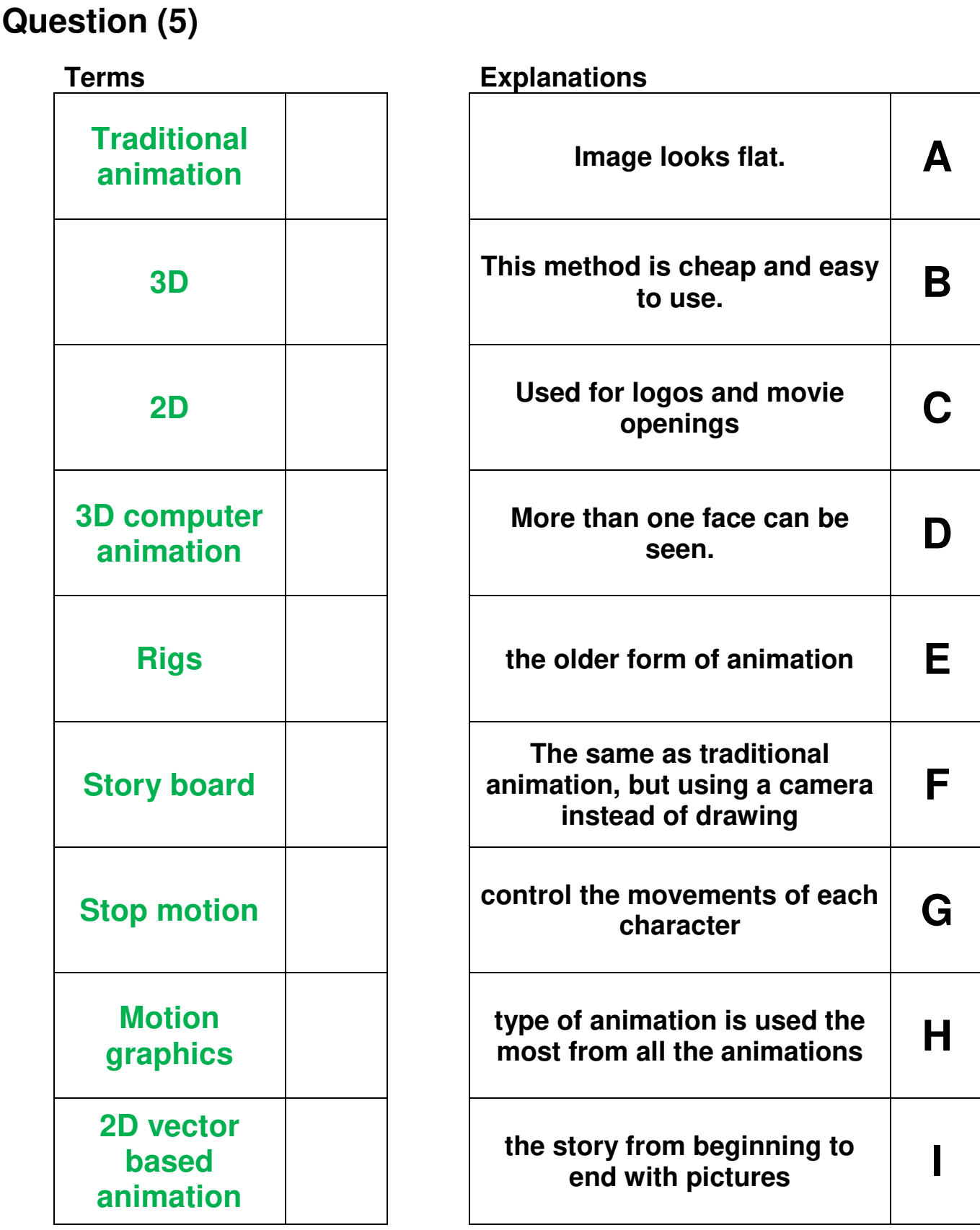

# **SECTION 2 – Labelling**

# **Question (1)**

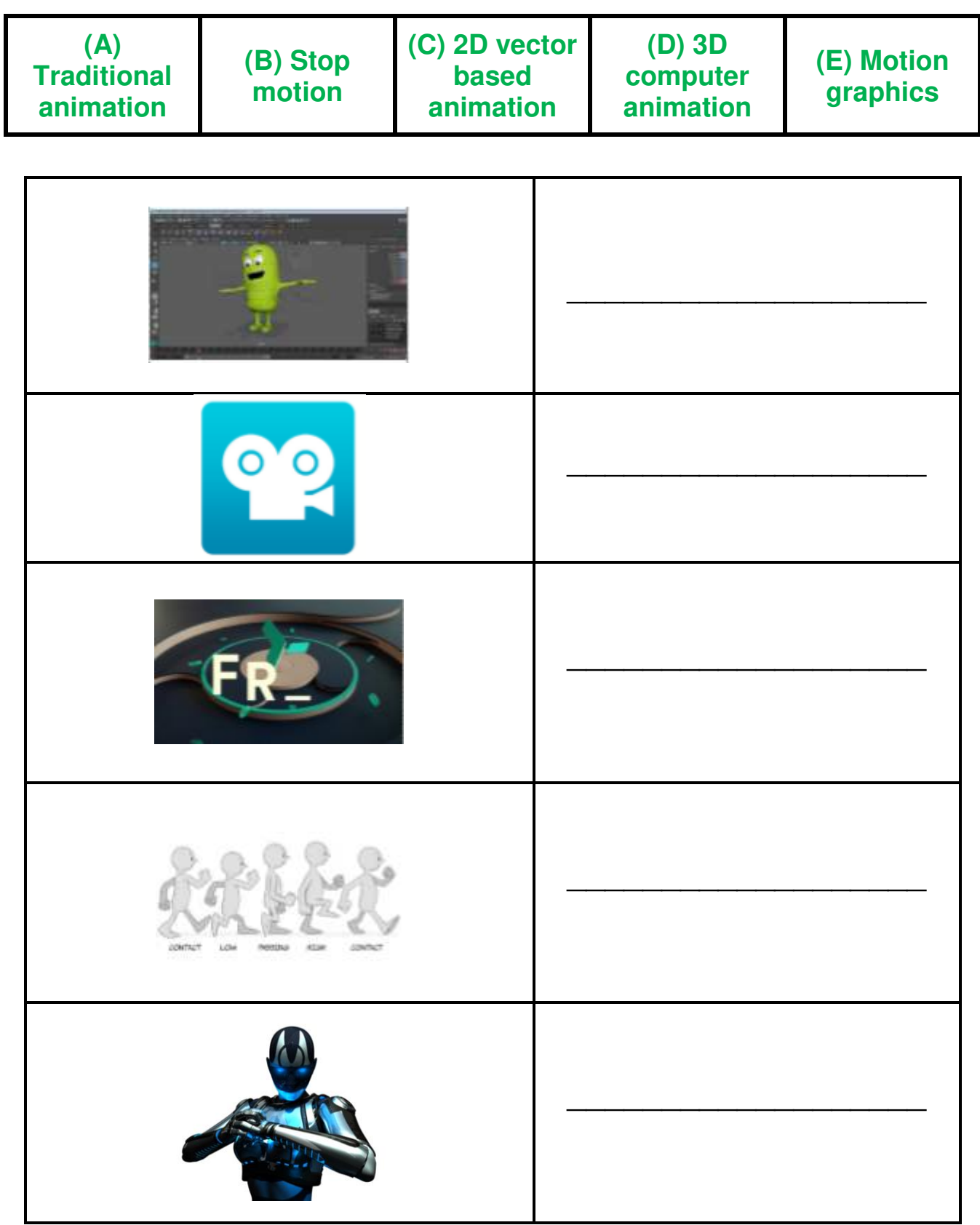

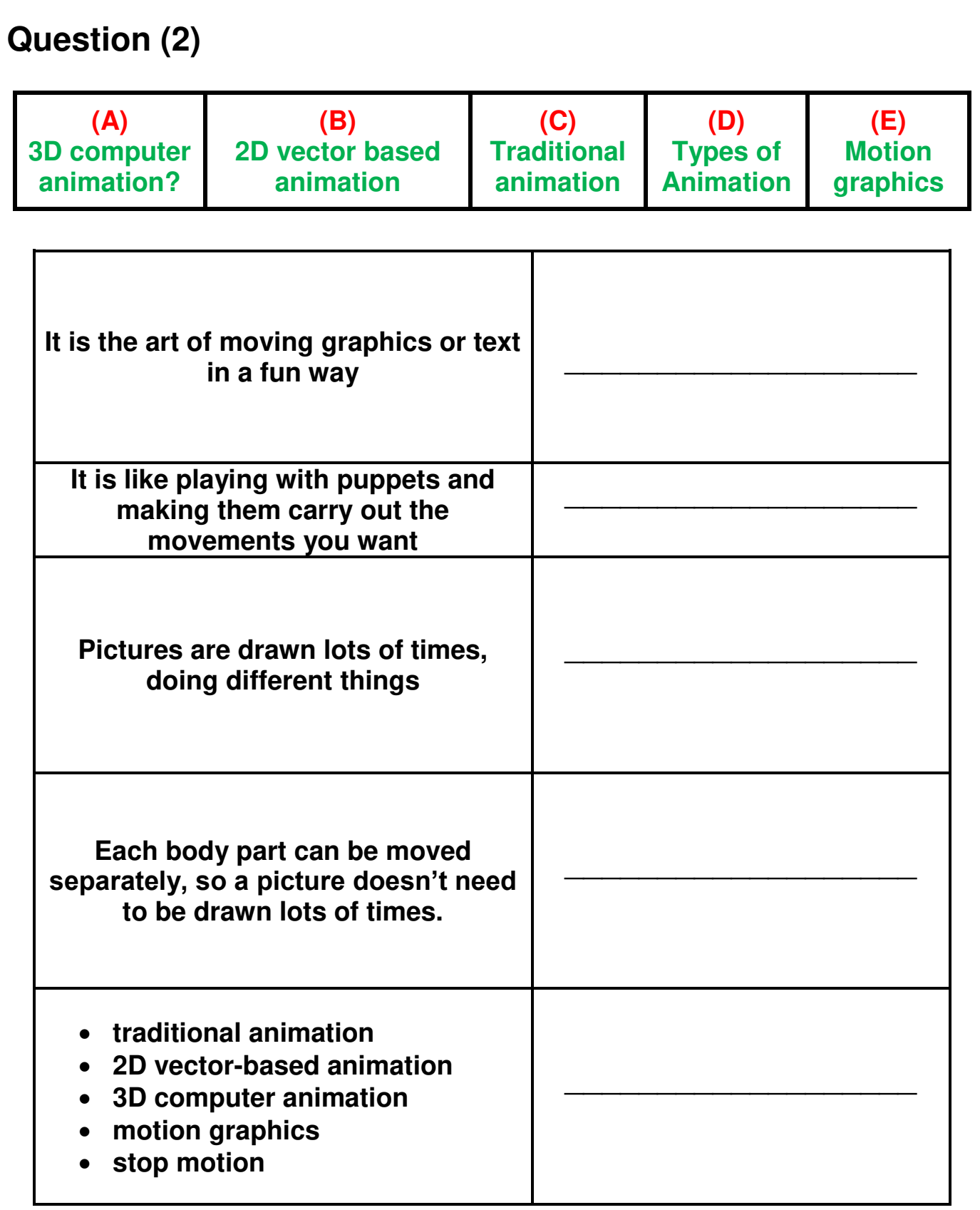

# **SECTION 3 – Multiple Choice Questions**

**Choose and circle the correct answer for the images given below - A, B or C.** 

- **1. The global animation industry is a \_\_\_\_\_\_\_\_\_\_\_ industry** 
	- A) multi-million-dirham
	- B) multi-billion-dirham
	- C) multi-trillion -dirham

### **2. 2D stand for \_\_\_\_\_\_\_\_\_\_**

- A) Two dimensional
- B) Three dimensional
- C) Two direction

### **3. 3D stand for \_\_\_\_\_\_\_\_\_\_**

- A) Two dimensional
- B) Three dimensional
- C) Three Documents

### **4. 2D has \_\_\_\_\_\_ face**

- A) One
- B) Two
- C) More than one

### **5. 3D has \_\_\_\_\_\_ face**

- A) One
- B) Two
- C) More than one

### **6. 3D images seem \_\_\_\_\_\_\_\_**

- A) not realistic
- B) flat
- C) realistic

### **7. 2D images seem \_\_\_\_\_\_\_\_**

- A) not realistic
- B) with more depth
- C) realistic

#### **8. Very different to all other forms of animation and have no story or characters**

- A) Traditional animation
- B) 2D vector based animation
- C) Motion graphics

#### **9. You don't need to be good at drawing while creating \_\_\_\_\_ and \_\_\_\_\_\_**

- A) 3D computer animation / 2D vector based animation
- B) 3D computer animation / Traditional animation
- C) 2D vector based animation / Traditional animation

#### **10. 2D animation**

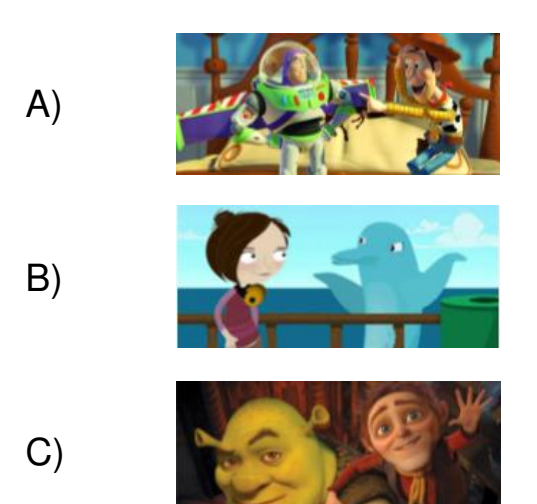

#### **11. Take a lot of time**

- A) Stop motion
- B) 2D vector based animation
- C) Traditional animation

#### **12. Stop motion is the same as traditional animation, but rather than drawing a \_\_\_\_\_\_\_\_\_ is used**

- A) camera
- B) 3D character
- C) paper

#### **13. What type of animation was the Dark Woods animation?**

- A) 2D animation
- B) 3D animation
- C) Traditional animation
- إعداد وتصميم: مريم المزروعي معلمة التصميم و التكنولوجيا (مدرسة أذن للتعليم الأساسي ج1) **8**

# الوحرة الثالثة

# **SECTION 1 – Matching**

**Match the word to the picture. Write the matching letter in the correct box. The first one has been done for you** 

### . **Question (1)**

**9** 

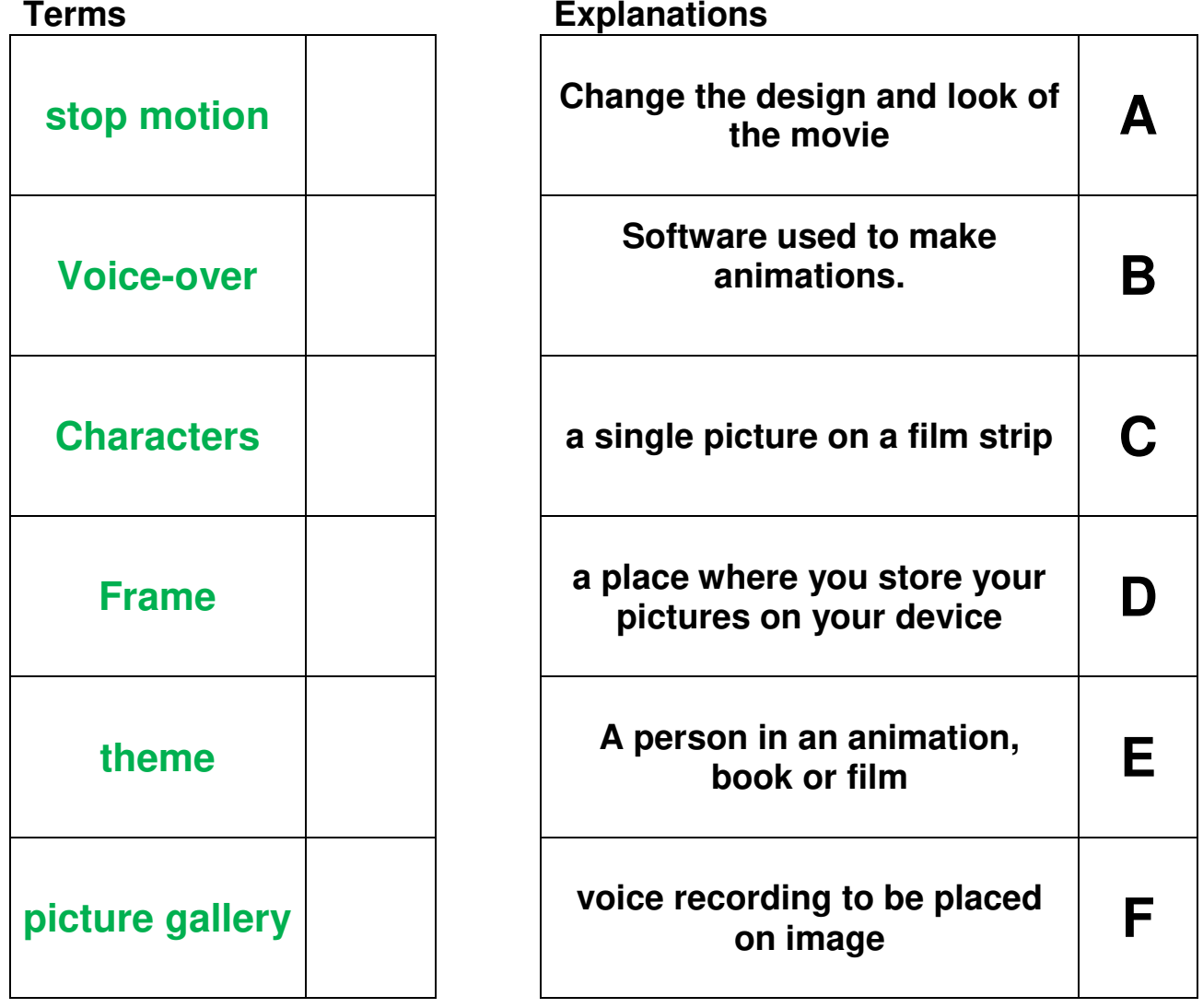

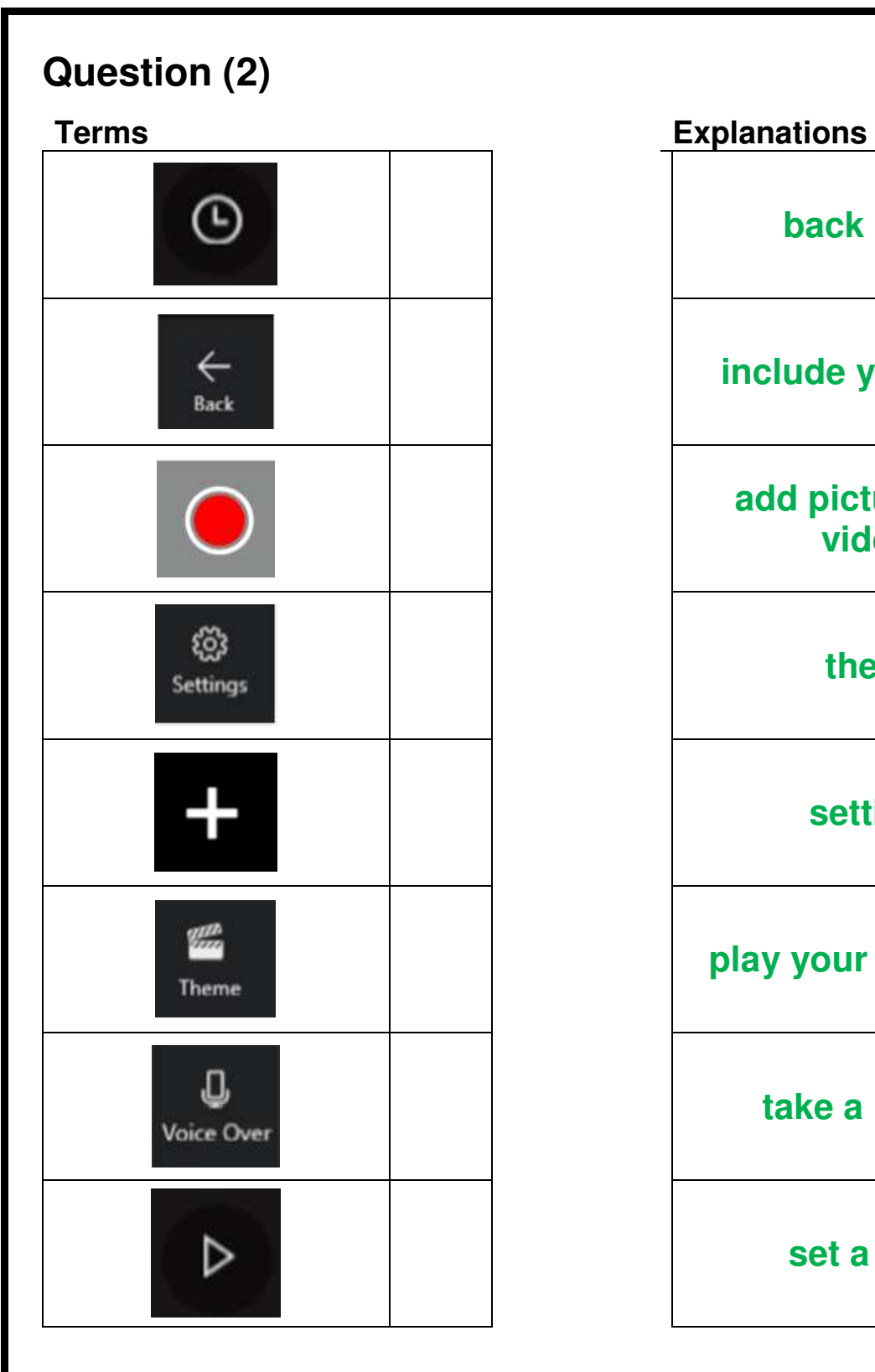

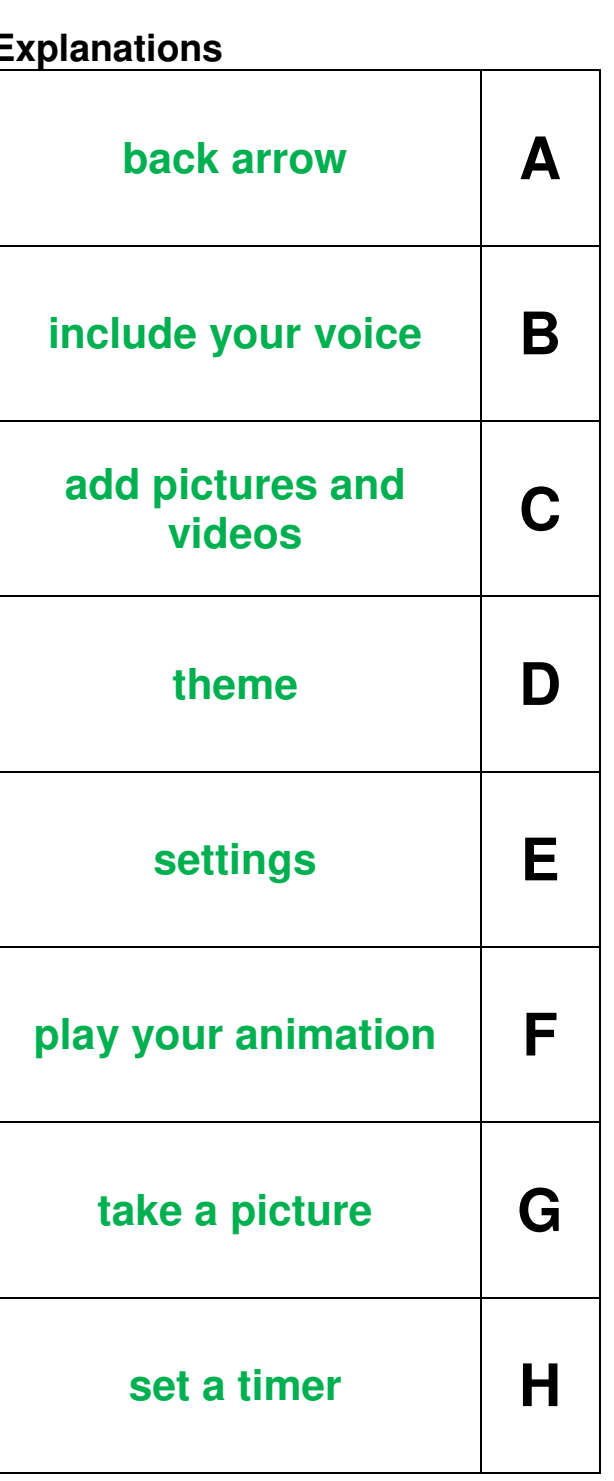

# **SECTION 3 – Multiple Choice Questions**

**Choose and circle the correct answer for the images given below - A, B or C.** 

- **1. Every single page in a flip book called a \_\_\_\_\_\_\_\_** 
	- A) frame
	- B) picture gallery
	- C) picture

إعداد وتصميم: مريم المزروعي – معلمة التصميم و التكنولوجيا (مدرسة أنن للتعليم الأساسي ح1) **10**

### **2. A single picture on a film strip is called a:**

- A) gallery
- B) animation
- C) frame

**3. How many frames per second do movies in the cinema use?** 

- A) 24
- B) 12
- C) 50

### **4. What is a picture gallery?**

- A) A place to store music.
- B) A place to store pictures.
- C) A place to download movies.

#### **5. While recording your video, your camera should:**

- A) shake a lot
- B) not move
- C) be upside down

### **6. These are :**

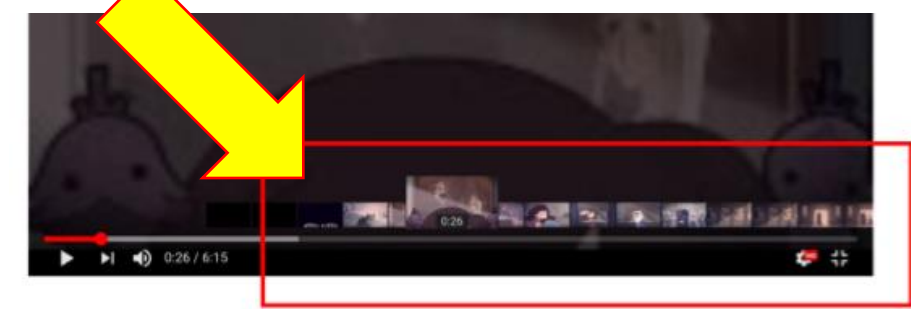

- A) pictures
- B) frames
- C) video picture

### **7. What type of animation was the Dark Woods animation?**

- A) Stop motion animation
- B) 3D animation
- C) 2D animation